## Auf einen Blick

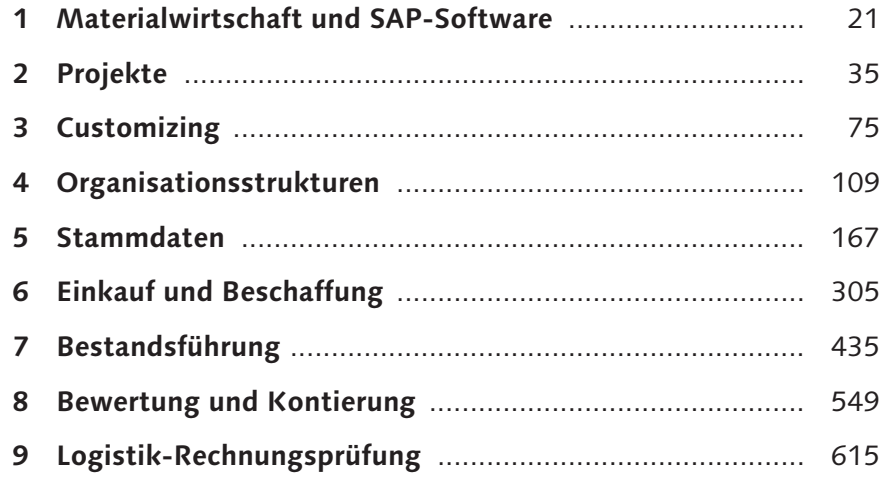

# Inhalt

 $\overline{1}$ 

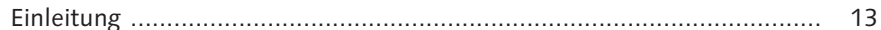

### 

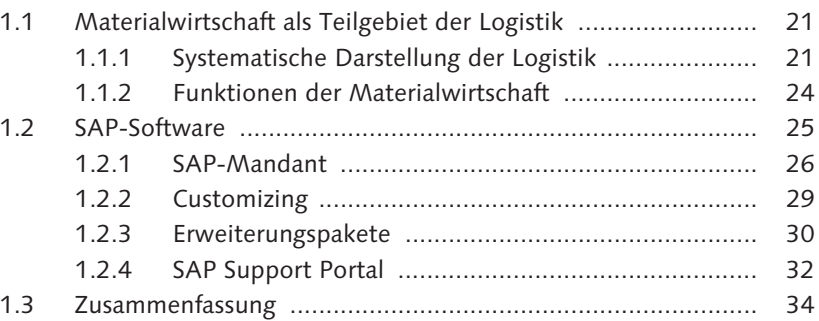

#### $\overline{2}$

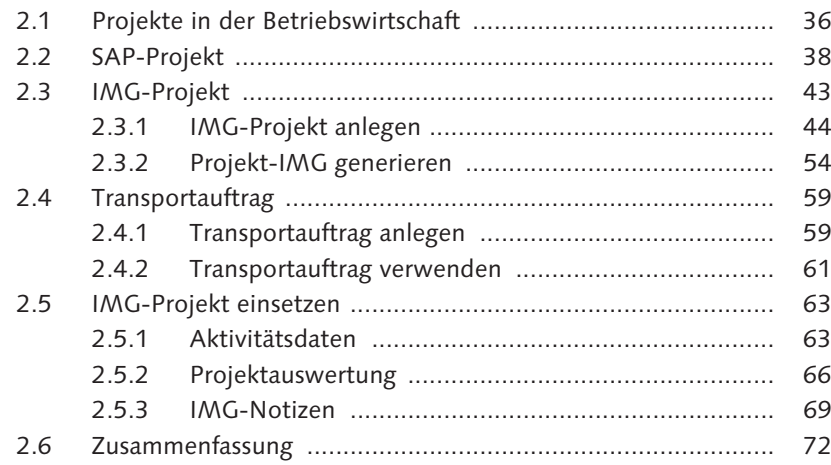

#### $\vert$ <sub>3</sub>

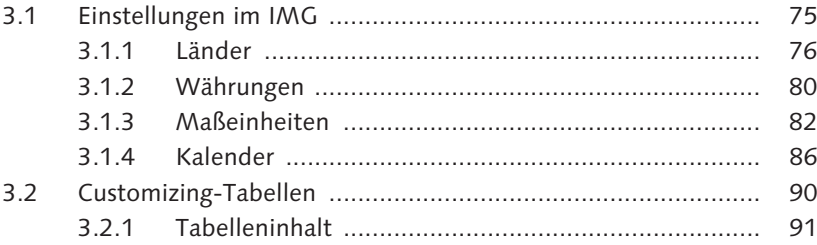

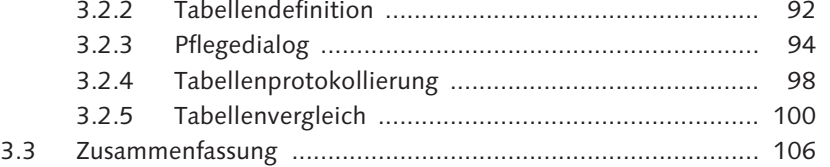

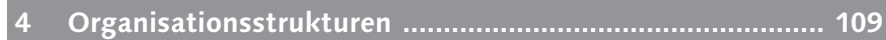

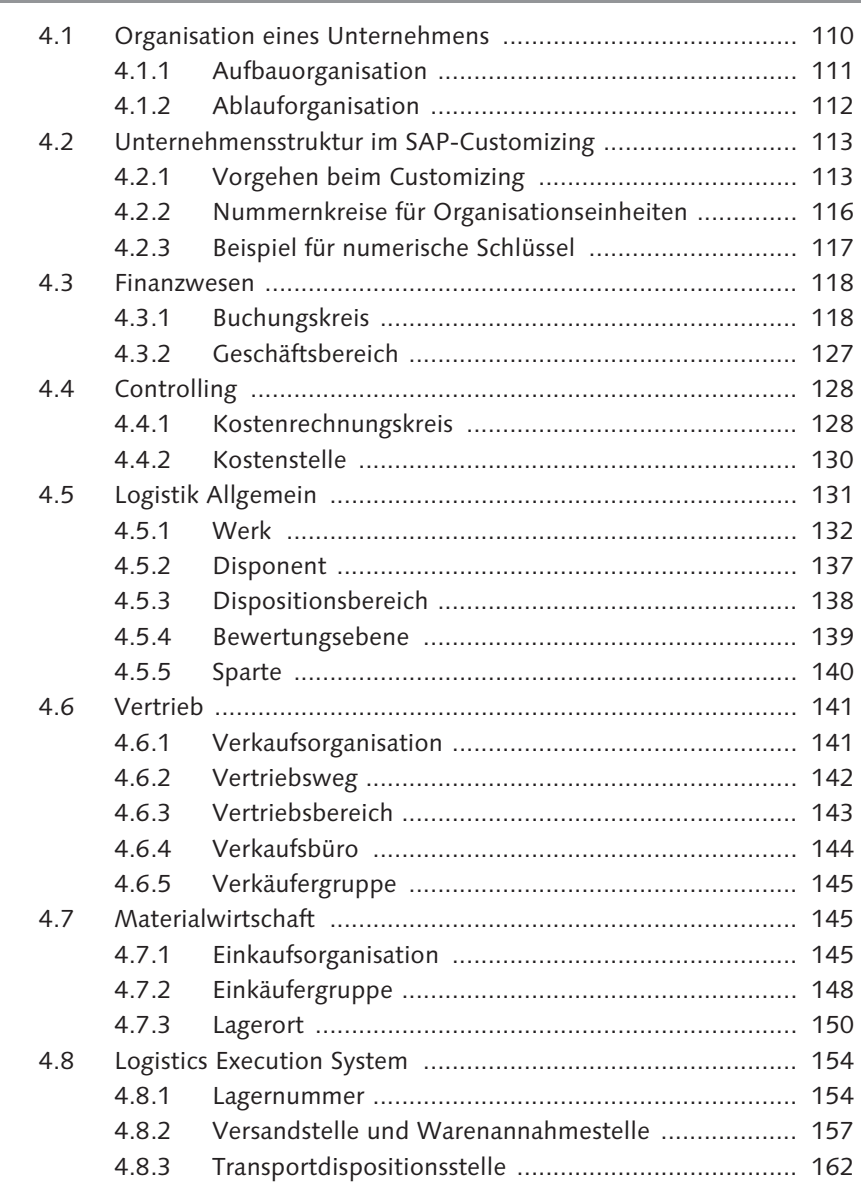

![](_page_2_Picture_256.jpeg)

![](_page_2_Picture_257.jpeg)

4.9 Benutzerparameter ................................................................ 163

6.3.1 Bestellabwicklung .................................................... 307

![](_page_3_Picture_251.jpeg)

![](_page_3_Picture_252.jpeg)

![](_page_3_Picture_253.jpeg)

![](_page_3_Picture_254.jpeg)

### **8 Bewertung und Kontierung ................................................ 549**

![](_page_3_Picture_255.jpeg)

![](_page_4_Picture_90.jpeg)

Index ...................................................................................................... 657